Документ подписан простой электронной подписью Информация о владельце: ФИО: Комин Андрей Эдуардович Должность: ректор Дата подписания: 17.09.2022 14:39:49

Уникальный программный клю<sup>р</sup> ИНИСТЕРСТВО СЕЛЬСКОГО ХО<mark>ЗЯЙСТВА РОССИЙСКОЙ Федерации</mark> f6c6d686f0c899fdf76a1ed8b4**ФEдераяВ1r6E476cVдápcrBeнн**ое бюджетное образовательное учреждение высшего образования «Приморская государственная сельскохозяйственная академия»

Институт землеустройства и агротехнологий

# **ТЕРРИТОРИАЛЬНОЕ ЗЕМЛЕУСТРОИТЕЛЬНОЕ ПРОЕКТИРОВАНИЕ**

Методические указания для выполнения курсового проекта для студентов очного и заочного обучения направленияподготовки 21.03.02 Землеустройство и кадастры

Электронное издание

Уссурийск 2021

УДК 631.15

Составитель: Н.В. Мухина, кандидат биологических наук доцент

Территориальное землеустроительное проектирование: методические указания для выполнения курсового проекта для студентов очного и заочного обучения направления подготовки 21.03.02 Землеустройство и кадастры / Н.В. Мухина - 2-е изд., перераб. и доп.; ФГБОУ ВО Приморская государственная сельскохозяйственная академия; – Уссурийск, 2021. - 30 с.

Методические указания подготовлены в соответствии с учебной программой для студентов очного и заочного обучения направления подготовки 21.03.02 Землеустройство и кадастры

Рецензент: Макеев Д.В., начальник отдела информационной системы обеспечения градостроительной деятельности и информатизации Управления градостроительства УГО.

Издается по решению методического совета ФГБОУ ВО «Приморская государственная сельскохозяйственная академия»

# **Содержание**

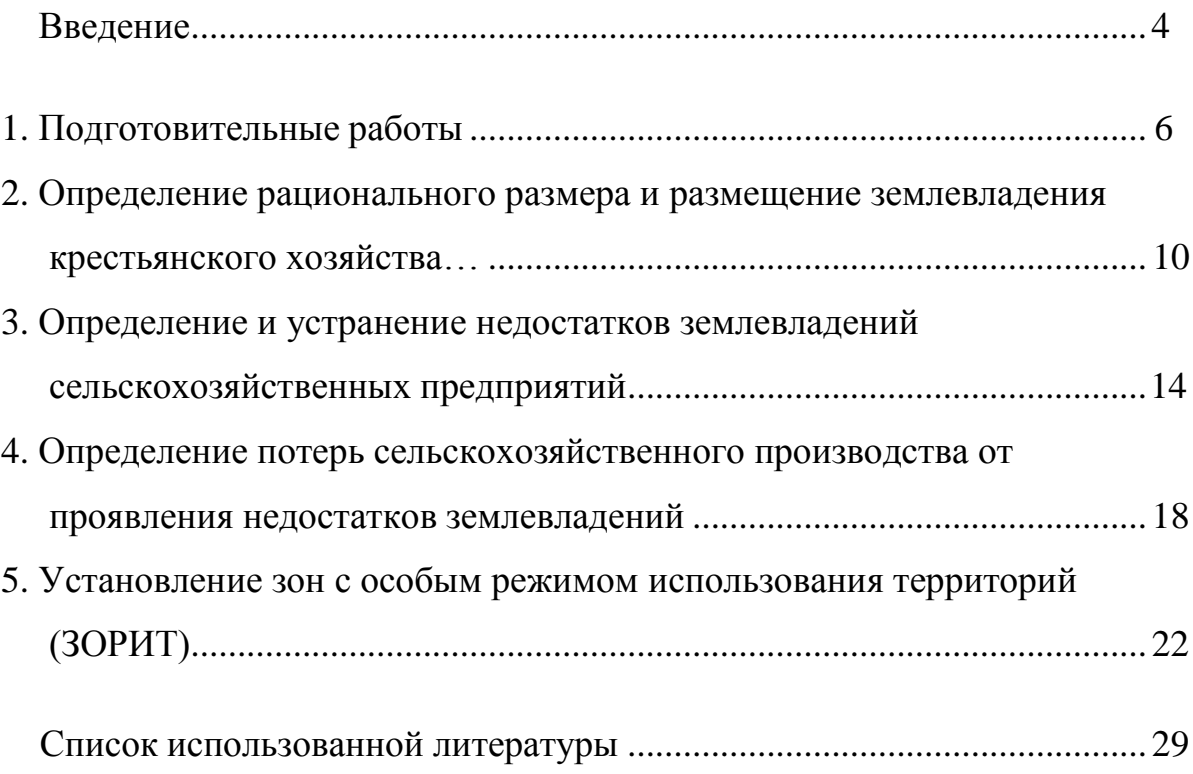

#### **Введение**

<span id="page-3-0"></span>Территориальное (межхозяйственное) землеустройство - это комплекс мероприятий по образованию новых, упорядочению и изменению существующих землевладений и землепользовании, специальных фондов земель, установлению границ и режима использования земель административно-территориальных и других особых формирований (природоохранного, рекреационного, заповедного, историко-культурного назначения и др.), а также отводу земель в натуре (на местности).

Земельные участки перераспределяют в процессе предоставления при переходе прав собственности, владения и пользования от одних юридических и физических лиц другим, при образовании новых и упорядочении существующих землевладений и землепользовании, размежевании земель и т. п. Все эти действия требуют проведения соответствующих землеустроительных работ, которые в землеустроительной науке и практике получили название «межхозяйственное землеустройство». Данное название этот вид землеустройства получил в СССР в начале 60-х годов XX в., когда в РФ была социалистическая плановая экономика и исключительная государственная собственность на землю. Поэтому данный вид землеустройства регулировал тогда в основном земельные отношения, складывающиеся между сельскохозяйственными предприятиями при их укрупнении (разукрупнении) и ликвидации недостатков землепользования (чересполосицы, вкрапливаний, вклиниваний, дальноземелья), а также определял порядок и содержание отводов земель для несельскохозяйственных нужд в интересах государства. Федеральный закон «О землеустройстве» (2001г.) расширяет понятие межхозяйственного землеустройства, придавая этим землеустроительным действиям высокую значимость и называя их территориальным землеустройством. Согласно этому закону при проведении территориального землеустройства выполняют

работы по образованию новых и упорядочению существующих объектов землеустройства и межеванию объектов землеустройства.

Посредством землеустроительных действий, проводимых при межхозяйственном землеустройстве: формируют (образовывают) земельную собственность (земельные участки), принадлежащие различным землевладельцам и землепользователям); перераспределяют земельную собственность; улучшают земельную собственность; устанавливают, восстанавливают и закрепляют на местности границы земельной собственности; определяют порядок, режим и условия землевладения и землепользования, устанавливают и размещают зоны особого режима использования территорий (ЗОРИТ).

#### **1. Подготовительные работы**

<span id="page-5-0"></span>Главной задачей территориального землеустройства является рациональная и эффективная организация использования земель, территориальная организация всех видов деятельности. В настоящее время в Земельном кодексе и Законе о землеустройстве появляется термин «территориальное землеустройство», как часть межхозяйственного землеустройства. В данной работе термины будут употребляться как синонимы.

Территориальное землеустройство призвано ограничить любые потери качества земли, связанные с их хозяйственным использованием. Для этих целей необходимо прогнозирование потенциальных изменений природной среды, связанных с деятельностью человека. Территориальное землеустройство должно быть тесно связано с государственной экологической экспертизой. При строительстве новых и реконструкции действующих объектов сельскохозяйственного и промышленного назначения необходимо учитывать направленность вещественно-энергетических потоков внутри [речного бассейна](http://geo-site.ru/index.php/2011-01-11-14-44-21/84/942-basinpodhod.html) и [потенциальную опасность загрязнения земель](http://geo-site.ru/index.php/2011-01-11-14-47-10/88/746-2011-10-01-17-25-29.html) и вод.

При изучении дисциплины землеустроительное проектирование в разделе территориального (межхозяйственного) землеустройства предусмотрено выполнение курсового проекта на тему: «Территориальное землеустройство сельскохозяйственных предприятий муниципального района и установление зон особого режима использования территории».

Для выполнения курсового проекта студенту выдаются:

- задание на проектирование;

- планово-картографическая основа;

- исходная информация;

- методические указания.

Курсовой проект состоит из пояснительной записки и графической части. Объем пояснительной записки не должен превышать 50 страниц печатного текста (шрифт Times New Roman 14, интервал -1,5; таблицы офомляются шрифтом Times New Roman 12, интервал -1,0). Графическая часть представляет собой план землевладений, отображающий все проектные решения. Графическая часть выполняется согласно правилам землеустроительного черчения. Список использованной литературы должен состоять из 5-10 источников.

## **Содержание курсового проекта**

Введение

1. Подготовительные работы.

2. Определение рационального размера и размещение землевладения крестьянского хозяйства.

3. Определение и устранение недостатков землевладений сельскохозяйственных предприятий.

4. Определение потерь сельскохозяйственного производства от проявления недостатков землевладений.

5. Установление зон с особым режимом использования территорий (ЗОРИТ).

Заключение

Список использованной литературы

#### Задание к курсовому проектированию

#### на составление проекта

Территориальное землеустройство сельскохозяйственных предприятий муниципального района и установление зон особого режима использования территорий

*При составлении проекта территориального землеустройства следует предусмотреть:*

#### **I. Состав земельных угодий, га**

- 1. Площадь общая
- 2. Пашни всего
- 3. Сенокосов всего
- в том числе улучшенных
- 4. Пастбищ всего
- в том числе улучшенных
- 5. Садов всего
- 6. Всего сельхозугодий
- 7. Лесов всего
- 8. Оврагов и балок
- 9. Прочих земель

#### **II. Основные производственные параметры размещаемого крестьянского хозяйства.**

1.Планируемое поголовье КРС

2.Урожайность сельскохозяйственных культур ц/га

**IV. Определить и устранить недостатки землевладения, определить потери сельскохозяйственной продукции от проявления недостатков землевладения**

**V. Перечень режимных и режимообразующих объектов для установления зон с особым режимом использования территорий (ЗОРИТ).**

Доцент кафедры землеустройства, к.б.н. В. Мухина.

Для составления курсового проекта проводятся подготовительные работы:

1.1. Изучаются планово-картографические материалы. При проведении территориального землеустройства рекомендуется использовать планы масштаба 1:25000 или 1:50000.

На плане выявляются все контура, как природного, так и антропогенного происхождения. Определяется площадь сельскохозяйственных угодий, дорог, лесных полос, водных объектов и т.д. Выявляются вкрапленные участки, принадлежащие другим землепользователям или собственникам земли. Устанавливается балл бонитета участков пашни, предполагаемых к обмену. Изучаются топографические объекты, для дальнейшего установления и устранения топографической чересполосицы.

1.2. Изучение природных и экономических условий хозяйства.

Природные и экономические условия хозяйства имеют большое значение при определении рационального размера землевладения, размещения линейных объектов, установления и размещения зон особого режима использования территории. Изучаются климатические условия, определяются преобладающие ветра, почвенные условия, состав и продуктивность угодий.

Особое внимание следует уделять расположению угодий, их удаленности от центральной усадьбы, изломанности границ, т.к. эти условия оказывают значительное влияние на размер экономических потерь. Также необходимо исследовать расположение землевладений, определить границы смежеств.

По результатам проведенных работ составляется экспликация земель (площадь контуров определяется стандартными методами). Если на территории землевладения выявлены участки посторонних

землепользователей, то составляется экспликация посторонних землепользований.

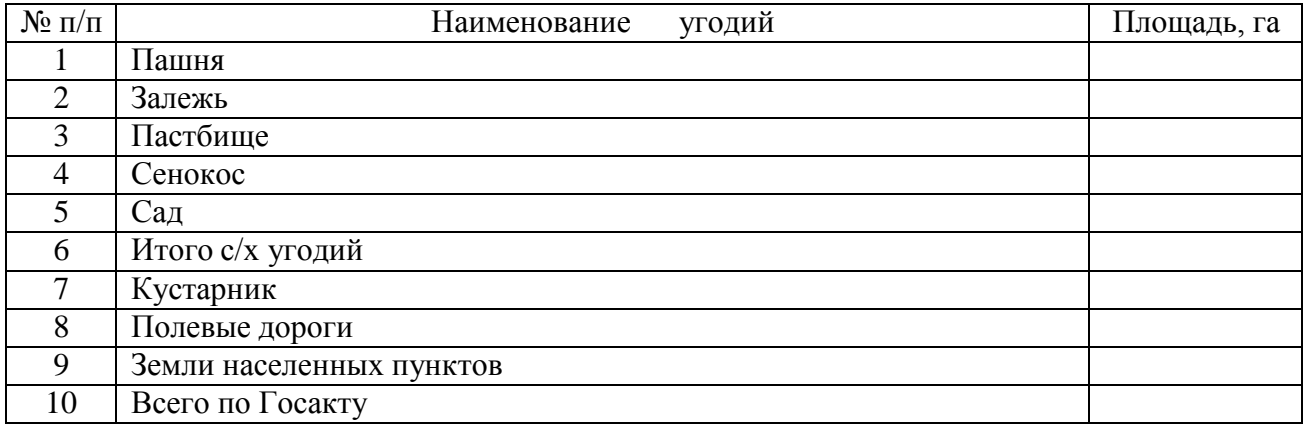

Таблица 1.1 Экспликация земель сельскохозяйственного предприятия, га

### Таблица 1.2 Экспликация земель посторонних землепользователей, га

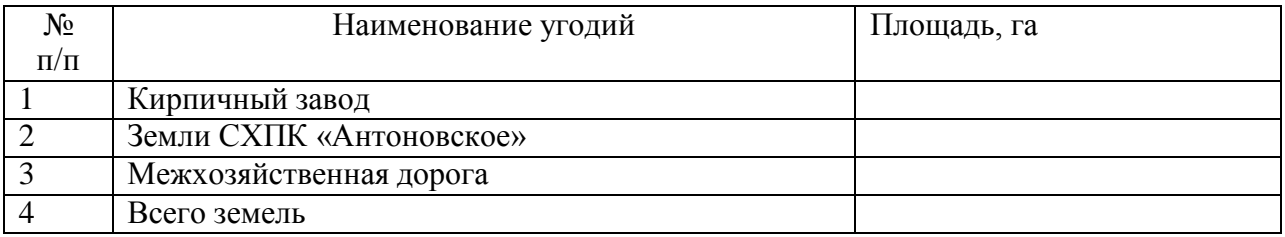

# **2. Определение рационального размера и размещение землевладения крестьянского хозяйства**

Рациональный размер землевладения – это такая площадь и соотношение угодий, которые обеспечивают наиболее эффективное использование земли и организацию сельскохозяйственного производства. Он определяется разными способами. Наиболее простой и быстрый способ – по рекомендации научных организаций. Для этого подбираются, которые могут содержать подобные рекомендации. Более трудоемкий способ – расчетный. В основу методики расчета положено следующее положение: Размер сельскохозяйственных

угодий, обеспечивает потребность скота в кормах собственного производства и при этом выдерживается структура использования пашни и полное потребление естественных кормовых угодий.

Первоначально определяется потребность скота в кормах, на основании нормативных затрат кормов на производство отдельных видов животноводческой продукции, структур рационов кормления и поголовья скота.

Для расчета студенту выдается задание: поголовье скота откормочного и молочного стада. По результатам расчета необходимые площади передаются в пользование крестьянскому хозяйству.

Рассчитывается потребность в кормах для содержания существующего количества скота молочного стада.

### Зимнестойловый период

В зимнестойловый период (215 дней- с 16.10 по 14.05) скот необходимо обеспечить сеном, силосом, концентратами и корнеплодами.

Расчет производим по формуле:

$$
W = \Pi^* \mathcal{A}_3^* K \tag{1}
$$

где W- потребный объем, ц;

Д<sub>з</sub> – количество дней в зимнестойловый период;

П- потребность одной головы скота, кг/сут.;

К- количество голов скота, гол.

Потребность скота в кормах:

Сено – 4 кг/сутки;

Силос – 20 кг /сутки;

Концентраты - 4 кг/сутки;

Корнеплоды -15 кг/сутки.

Страховой фонд по сену равен 20%, силос -30%, концентраты -10%.

Сено заготавливается на сенокосах. При их недостатке на пашне выращиваются однолетние и многолетние травы на сено. Урожайность сенокосов в Приморском крае составляет 10 ц/га. Расчитываем потребную площадь под сеяные травы:

$$
P_{\rm rc} = W_{\rm c} : U_{\rm c} \tag{2}
$$

где W<sub>c</sub> - объем сена со страховым фондом, ц;

Uc, - урожайность сеяных трав на сено, ц/га.

Аналогично проводится расчет потребной площади для производства силоса, корнеплодов и концентратов. Урожайность кукурузы на силос в Приморском крае составляет 250 ц/га. При производстве корнеплодов потери продукции не учитываются, семена – закупаются. В Приморье корнеплоды заготавливают из следующих культур: сахарной свеклы, турнепса. Урожайность корнеплодов составляет 300 ц/га. Урожайность зерновых культур (овес, ячмень) выращиваемых на концентраты в Приморском крае составляет 20 ц/га.

#### Летнепастбищный период

Летнепастбищный период составляет 150 дней (с15.05 по 15.10). В этот период необходимо обеспечить скот зеленым кормом и концентратами.

Прикорм зеленого корма готовится в основном из однолетних и многолетних трав. Потребность в прикорме составляет 10 кг/сут., страховой фонд 20%. Урожайность сельскохозяйственных культур на зеленый корм по Приморью составляет 300 ц/га. Потребность в концентратах -1,5 кг/сут.,

страховой фонд -10%. Урожайность зерновых культур выращиваемых на концентраты в Приморском крае, составляет 20 ц/га.

В летнепастбищный период зеленый корм скот получает на пастбище. В сутки требуется 50 кг зеленого корма. Урожайность пастбищ составляет 100 ц/га.

Площади необходимые для обеспечения скота кормами сводятся в таблицу.

Таблица 2.1 Площади угодий под кормами для молочного стада, га

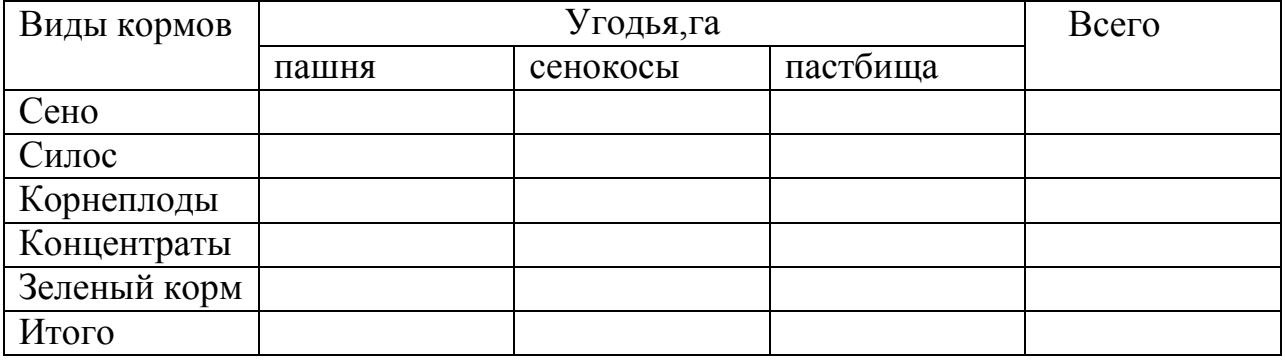

Рассчитывается потребность в кормах для откормочного стада по формулам 1, 2:

Зимнестойловый период

Потребность в сене составляет 4 кг/сут., страховой фонд -30%.

Потребность в силосе составляет 15 кг/сут., страховой фонд- 30%.

Потребность в концентратах составляет 6 кг/сут., сраховой фонд 10%.

Для откормочного поголовья корма даются только в зимнестойловый период, в летнепастбищный период скот питается только на пастбище. Потребность в зеленой массе в летнепастбищный период составляет 50 кг/сут. Урожайность пастбищ составляет 100 ц/га.

Площади необходимые для обеспечения скота кормами сводятся в таблицу 2.2. Составляется сводная таблица для всего поголовья скота в хозяйстве (таблица 2.3).

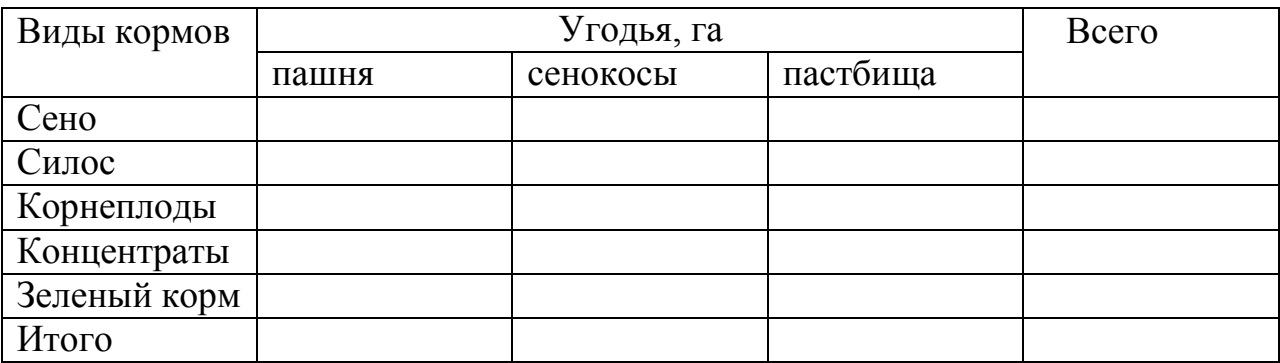

Таблица 2.2 Площади угодий под кормами для откормочного стада, га

Таблица 2.3 Площади угодий под кормами для всего поголовья скота в хозяйстве, га

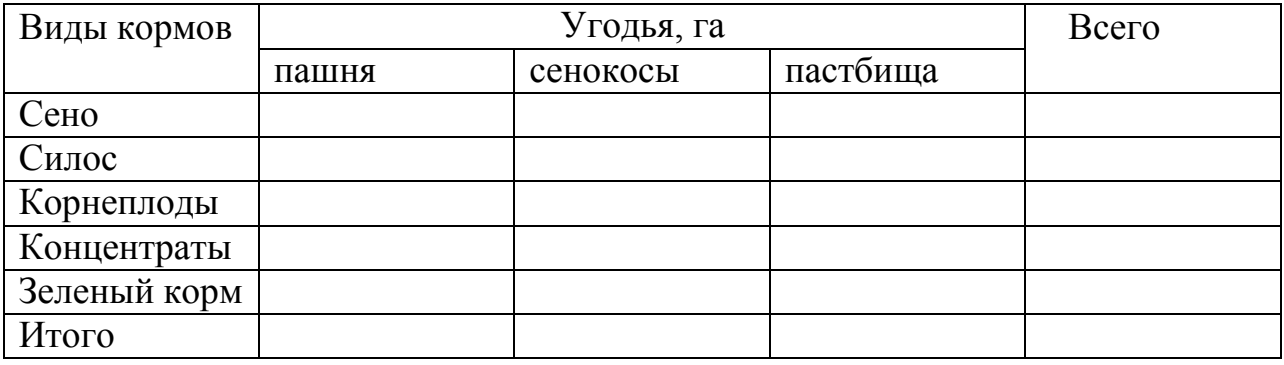

## **3. Определение и устранение недостатков землевладений сельскохозяйственных предприятий**

<span id="page-13-0"></span>Недостатки - это такие характеристики землевладения, которые отрицательно воздействуют на организацию использования земельных ресурсов. Многие недостатки (особенно расположение землевладения) выявляются визуально, но они во многом похожи на сложившиеся территориальные особенности местности. Поэтому наиболее достоверный

способ выявления недостатков – сравнение фактических параметров с расчетными (рациональными).

Размер пашни в хозяйстве сравнивается с рекомендуемым. Результатом сравнения является коэффициент рациональности  $(K_1)$ , который определяется по формуле:

$$
Kr = \frac{P\phi}{Pr} \tag{3}
$$

где К<sub>г</sub> - коэффициент рациональности пашни;

Рф – фактическая площадь пашни, га

Рr – рациональная площадь пашни, (6000 га).

Если  $0.9 \leq K1 \leq 1.1$  фактический размер пашни находится в рациональных пределах.

Характеристика пространственной структуры землепользований по внутренним признакам включает в себя определение следующих коэффициентов: компактности, прямолинейности, удаленности, расчлененности овражно-балочной сетью, полезащитной облесенности, лесистости, обводненности территории.

Коэффициент компактности можно рассчитать и по формуле:

$$
K_{k} = Lx/4\sqrt{P}
$$
 (4)

где Lx–протяженность границ хозяйства, км;

P – площадь землепользования, км $^{\rm 2}$ 

Коэффициент компактности может принимать значения более или равный единице. Экономический смысл его заключается в сравнительной оценке затрат на транспортные перевозки при существующей и эталонной

пространственной структуре землепользования, т. е. показывает, во сколько раз они возрастают по сравнению с эталоном.

Коэффициент прямолинейности границ землепользования характеризует степень их изломанности определяется по формуле:

$$
K_{\rm n} = Lx/LKB.
$$
 (5)

где Lx - фактический периметр землепользования, км;

Lкв - периметр условного квадрата с определенным соотношением сторон той же площади, вписанного в землепользование.

Конфигурация землепользования считается более благоприятной в том случае, когда Кп в большей степени приближается к 1.

Дальноземелье – это чрезмерное удаление угодий от хозцентров. Оно выявляется при непосредственном сравнении фактического среднего расстояния до угодий с расчетным.

Коэффициент пространственной удаленности (протяженности Ку, км) определяется по формуле:

$$
Ky=Lcp/1,7\sqrt{P}
$$
 (6)

где Lср – средняя удаленность от центральной усадьбы, км (расстояние до трех удаленных точек землепользования по дорогам от центральной усадьбы  $Lcp=(L1+L2+L3)/3$ .

Коэффициент расчлененности территории землепользования оврагами и балками (Кр , км/км2) определяется по формуле:

$$
Kp = Lr/P
$$
 (7)

где Lг – протяженность гидрографической сети, км.

Чем выше коэффициент расчлененности, тем хуже в пространственном отношении структура землепользования.

Коэффициенты полезащитной облесенности (Кпо), лесистости (Кл) и обводненности (Кв) рассчитываются по формулам:

$$
K_{\text{IO}} = P_{\text{JIII}} / P \tag{8}
$$

$$
K\pi = P\pi / P \tag{9}
$$

$$
K_B = P_B / P \tag{10}
$$

где Рлп, Рл, Рв–площадь полезащитных и прибалочных лесополос; лесов и водной поверхности (акватории), км<sup>2</sup>.

Сравнив результаты со средними по району, делают заключение о необходимости создания новых защитных насаждений, дополнительного устройства водоемов, с целью улучшения агроландшафта.

Чересполосица межхозяйственная и внутрихозяйственная, в отличие от дальноземелья определяется визуально по плану, степень ее проявления позволяет выявить коэффициент чересполосицы  $(K_{\mathfrak{q}})$ 

$$
K_{\nu} = R_{\nu\mu} / 1.58 \times 0.38 \times P \tag{11}
$$

где Rчм- расстояние до наиболее удаленной границы чересполосного участка;

Вклинивание, как и вкрапливание выявляется визуально, степень его проявления характеризуется коэффициентом (К6);

$$
K\epsilon = R_e / 1.58^* \, 0.38 \sqrt{P} \tag{12}
$$

где R<sub>в</sub>- расстояние до наиболее удаленной границы вклиненного участка;

Вкрапливание – расположение среди земель хозяйства участков других

землепользователей. Оно также выявляется визуально, а степень его проявления характеризуется коэффициентом  $(K_{\text{BK}})$ :

$$
K_{6K} = \sqrt{\frac{P_{3.6}}{P_{3.}}}
$$
 (13)

где Рз.в. – общая площадь (совместно с вкрапленными участками) в пределах границ землепользования, км²;

Рз. – площадь землепользования в соответствии с Госактом, км²

По результатам расчетов формулируется заключение.

*Например:* конфигурация хозяйств в основном благоприятная, так как Кк в большей степени приближен к 1. Если коэффициенты компактности хозяйств больше чем в среднем по району, то пространственная структура землепользования способствует дополнительным издержкам на производство продукции, так как вырастают транспортные расходы на единицу площади.

### **4. Определение потерь сельскохозяйственного производства от проявления недостатков землевладений**

<span id="page-17-0"></span>Недостатки землевладений вызывают дополнительные потери и затраты производства. Методика их определения основана на сопоставлении влияния на сельскохозяйственное производство рациональных параметров землепользований.

Нерациональный размер пашни вызывает увеличение себестоимости и снижение урожайности зерновых культур, что в целом снижает чистый доход от их производства.

Потери от проявления нерационального размера пашни определяются по формуле:  $\Delta W1 = Pn*U_3*(a-c, * \Delta d)/100$  (14)

где Рn - площадь пашни,га;

Uз - урожайность зерновых, ц/га;

А - закупочная цена зерна, руб/ц;

СЗ-себестоимость зерна, руб/ц;

∆d-снижение чистого дохода из-за нерационального размера пашни,%

Нерациональный размер сельскохозяйственных угодий проявляется в трех видах недостатков, поэтому и влияют по-разному на эффективность производства. Избыток кормовых угодий вызывает сокращение посева кормовых культур на пашне, напряженные условия чередования культур и снижение их урожайности. При абсолютном избытке часть корма просто не используется и теряется. При недостатке кормовых угодий на пашне дополнительные площади занимают кормовые культуры, снижая площади зерновых, это уменьшает эффективность производства.

Недостатки расположения землепользования вызывают дополнительное увеличение расстояний до угодий. Поэтому влияние этих недостатков на эффективность производства состоит в изменении показателей, связанных с расстоянием: увеличение транспортных затрат, потери продукции, рабочего времени, снижение урожайности сельскохозяйственных культур, продуктивности угодий и т.д. Поэтому потери сельскохозяйственного производства от недостатков расположения землепользований складываются:

1) из дополнительных затрат на перевозку грузов:

$$
\Delta W_5 = 1.3^* P_n^* q^* (a_{\phi} - a_R)^* K_{\mu_3} \tag{15}
$$

где  $P_n$  – площадь пашни в хозяйстве, га;

q – грузооборот с 1 га пашни, т/га;  $a_{\phi}$  – тариф грузоперевозок на расчетное расстояние, руб./т;  $a_R$  – тариф грузоперевозок на расчетное расстояние, руб./т; Kиз – коэффициент извилистости дорог.

2) из дополнительных затрат на перегрузку людей

$$
\Delta W_6 = d^* P_n^* n^* (a_{2\phi}^* R \phi - a_{2R}^* R_R)^* K_{\mu 3} / E \tag{16}
$$

где d- трудоемкость 1 га. пашни , чел.дн.

Pn- площадь пашни, га;

n- число перевозок в день (= 2);

a2ф-стоимость пассажирских перевозок на фактическое расстояние, руб/км;

a2R-стоимость пассажирских перевозок на расчетное расстояние, руб/км;

Rф- фактическое расстояние от усадебных центров до угодий, км;

 $R_R$ - расчетное расстояние от усадебных центров до угодий, км

E- вместимость автомашин, чел.

3) из дополнительных затрат на холостые передвижения с участка на участок.

$$
\Delta W_7 = \Delta R^* K_a^* a_m^* P_n^* K_{\mu_3} / m^* V_m \tag{17}
$$

где ∆R-разница между фактическим и расчетным расстоянием от хозяйственных центров до угодий, км  $(R_{\phi} - R_{R})$ 

Ka- число механизированных работ на одном хозяйственном участке;

am- стоимость одного трактора-часа ,руб;

m- средний размер пахотного участка в хозяйстве ,га;

Vm- скорость передвижения тракторных агрегатов , км/час.

4) из дополнительных потерь чистоты дохода при потере рабочего времени.

$$
\Delta W_8 = 2^* \Delta R^* a_2^* P_n^* d^* K_{H3} / V_n \qquad (18)
$$

где а<sub>2</sub>- стоимость производительной продукции, руб, чел-ч.,

Vn- скорость перевозки людей, км/ч.

5) из дополнительных потерь продукции на удаленных участках:

$$
\Delta W_9 = P_n^* U_3^* \Delta U_3^* a_3^* \Delta R^* K_{H3} / 100 \tag{19}
$$

где Uз- урожайность зерновых, ц/га;

а3- закупочная цена зерна руб./ц,

∆ Uз – снижение урожайности на удаленных участках, %.

Устранение недостатков землевладения наиболее ответственная и трудная задача. Устранение недостатков размера участков производится тремя основными способами:

- 1- передача участков без возмещения;
- 2- неполная реорганизация;

3- полная реорганизация.

Передача участков без возмещения производится в тех случаях, когда рядом с хозяйством, имеющим большой размер пашни, расположены землепользования с небольшой площадью пашни. При передаче участков необходимо стремиться, чтобы не была нарушена сложившаяся организация хозяйств. Конфигурация землепользования не должна ухудшаться, а границы землепользований должны отвечать всем требованиям. В случае, когда размер пашни всех землепользований больше или меньше рационального, необходимо произвести их реорганизацию. Для этого требуется установить число землевладений с рациональным размером пашни, которое разместится на данной территории. При этом обеспечиваются следующие требования:

1- землевладение состоит из одного компактного массива, неразрезанного железными дорогами, реками, оврагами и т.д.;

2- расстояние от угодий до хозяйственных центров рациональное;

3- границы отвечают требованиям, предъявляемым к ним в условиях зоны.

## <span id="page-21-0"></span>**5. Установление зон с особым режимом использования территорий (ЗОРИТ)**

#### *Общее положение ЗОРИТ и сервитутов*

При разработке проектов межхозяйственного землеустройства, подготовке правоустанавливающих и правоудостоверяющих документов на земельные участки (свидетельств, договоров) возникает необходимость установить ограничения и обременения в использовании земли. Эти данные могут быть получены при разработке дежурной карты ограничений и обременений в использовании земель на территории административного района или иного муниципального образования, дежурной земельнокадастровой карты, а при их отсутствии при составлении проекта межхозяйственного землеустройства непосредственно.

Эти землеустроительные документы составляют с целью получения достоверной графической и аналитической информации о наличии, составе, месторасположении и параметрах режимных и режимообразующих объектов на территории района и конкретных землепользований; выделения зон особого режима использования территорий (ЗОРИТ) с учетом типов и характеристик таких объектов и установления ограничений в использовании земельных угодий в пределах этих зон для формирования новой системы управления земельными ресурсами, отвечающей условиям рыночной экономики и позволяющей организовать безопасное землепользование.

*Режимный объект* - это объект, на территории которого установлен особый режим землепользования (природопользования).

*Режимообразующий объект* - это объект, вокруг (вдоль) которого установлен особый режим землепользования (природопользования). В качестве режимообразующего может выступать и режимный объект.

*Зоны особого режима использования территорий* - территории с особым режимом землепользования (природопользования), выделяемые на основании правоустанавливающих и (или) нормативных документов.

*Особый режим использования земель* - режим землепользования (природопользования), ограничивающий те или иные виды хозяйственной и (или) правовой деятельности на территории в пределах определенных границ, в целях обеспечения сохранности и защиты от неблагоприятного антропогенного воздействия режимных и режимообразующих объектов либо защиты населения от вредного воздействия режимообразующих объектов.

Особый режим использования территорий задается системой запретов либо ограничений тех видов деятельности, которые несовместимы с целями установления ЗОРИТ.

*Обременения* - вещные или обязательные права других лиц на принадлежащие правообладателю объекты недвижимого имущества (включая земельные участки), а также установленные в предусмотренном законом порядке условия, запрещения, стесняющие правообладателя при осуществлении права собственности или других вещных прав на конкретный объект недвижимого имущества (сервитуты, ограничения, залог, аренда, арест имущества и т. п.).

*Сервитут* - право ограниченного пользования чужим объектом недвижимого имущества (включая земельные участки). Сервитут можно устанавливать для обеспечения прохода, проезда, прокладки и эксплуатации инженерных коммуникаций и других нужд, которые не могут быть обеспечены без установления сервитута.

*Ограничения* - это вид обременения, содержащий перечень действий, осуществление которых на данной территории запрещено или ограничено какими-либо условиями.

Особо охраняемые природные территории, объекты исторического и культурного наследия, водные объекты, гидрометеорологические станции, промышленные предприятия, сельскохозяйственные предприятия и объекты (фермы, элеваторы, теплицы, парники, цехи по изготовлению кормов, овощехранилища, картофелехранилища, навозохранилища, скотомогильники и т.д.), коммунально-складские объекты (склады, свалки, поля ассенизации и т. д.), транспортные коммуникации и сооружения (железные и автомобильные дороги, аэродромы, вертодромы и т.д.), линии связи и радиотехнические объекты, водопроводные сети и сооружения, электрические сети и сооружения, магистральные трубопроводы, газовые сети и сооружения, населенные пункты относятся к *режимообразующим объектам.*

В процессе подготовительных работ собирают, изучают, анализируют и систематизируют действующие законодательные, распорядительные, инструктивно-кадастровые и другие документы, материалы и разработки, содержащие информацию об образовании, размещении и параметрах режимных и режимообразующих объектов и их ЗОРИТ; оценивают возможности и целесообразность использования информации; изготовление планово-картографической основы.

На первом этапе выявляют и наносят на карту все режимные и режимообразующие объекты, расположенные на территории административного района, и все ЗОРИТ.

Месторасположение режимных и режимообразующих объектов, границы их ЗОРИТ наносят на карту с максимально возможной точностью.

Административные границы района, землепользований, населенных пунктов и границы земель режимных объектов, являющихся самостоятельными землепользованиями, и их инвентарные (или кадастровые) номера наносят на дежурную карту по материалам последней инвентаризации земель.

Месторасположение инженерных, транспортных и других коммуникаций, объектов и сооружений (линий электропередачи, связи, магистральных трубопроводов, водопроводов, теплотрасс, автомобильных и железных дорог и др.) устанавливают на основании документов по предоставлению земельных участков в пользование, данных графического учета земель, материалов аэрофотосъемки, планов землепользований, а также графических материалов (проектов строительства, чертежей исполнительной съемки, планов прохождения трасс), которыми могут располагать соответствующие органы отраслевого управления и организации, осуществляющие техническое обслуживание и эксплуатацию указанных объектов и сооружений.

Строящиеся режимные и режимообразующие объекты наносят на карты как построенные.

При составлении карты ограничений и обременении должны быть выявлены землепользования, на территории которых в качестве обременений должны быть установлены (или уже установлены) сервитуты.

При выявлении таких землепользований необходимо принимать во внимание следующее:

- из всех возможных сервитутов выявляют необходимость установления лишь тех, которые связаны с прокладкой, строительством и эксплуатацией инженерных сетей и сооружений;

- инженерные сети и сооружения должны принадлежать постороннему для данного земельного участка собственнику;

- необходимость установления для данного участка указанных ранее сервитутов определяют проходящие через него магистральные трубопроводы, сети газоснабжения, электрические сети, линии связи и радиофикации, а также другие инженерные коммуникации.

Границы ЗОРИТ режимообразующих объектов наносят на карту, как правило, на основании проектных материалов по установлению этих зон для конкретных объектов.

При отсутствии таких материалов границы ЗОРИТ устанавливают на основании разработанных и утвержденных других проектных материалов (схем, проектов районной планировки и т. д.), а при отсутствии последних по нормативам.

ЗОРИТ режимообразующих объектов, когда ими являются режимные объекты, устанавливают от их границ.

Для установления границ ЗОРИТ других режимообразующих объектов «точки отсчета» выбирают в соответствии с определенными правилами.

Например, **границы ЗОРИТ устанавливают**:

для охранных зон: воздушных линий связи, радиофикации и электропередачи - от крайних проводов; магистральных трубопроводов - от оси трубопроводов;

магистральных многониточных трубопроводов - от осей крайних трубопроводов;

- санитарно-защитных зон водоемов - от крайних водоводов;

- водоохранных зон: рек и озер - от среднемноголетнего уреза воды в летний период;

- водохранилищ - от уреза воды при нормальном подпорном уровне;

- прибрежных полос - так же, как и для водоохранных зон;

- санитарно-защитных зон: предприятий с технологическими процессами, являющимися источниками загрязнения атмосферного воздуха вредными и неприятно пахнущими веществами, - непосредственно от источника загрязнения атмосферы сосредоточенными выбросами (трубы, шахты и др.) или рассредоточенными выбросами, а также от мест загрузки сырья, свалок или открытых складов; кладбищ - от его границ; железных дорог - от оси крайнего железнодорожного пути;

- зон минимальных расстояний: автомобильных дорог - от бровки земляного полотна; тепловых сетей - от наружной грани строительных конструкций каналов и тоннелей при подземной прокладке.

Ряд режимных и режимообразующих объектов образуют несколько ЗОРИТ, территории которых относительно друг друга расположены в различном порядке. Их можно или накладывать друг на друга, или примыкать друг к другу, или они могут находиться относительно друг друга на некотором расстоянии, не имея общей границы. В курсовом проекте установлены

ЗОРИТ для следующих объектов (таблица 5.1 составляется согласно задания).

| $N_2$     | Наименование объекта | ЗОРИТ          |             |       | Угодья, га |          |      |  |
|-----------|----------------------|----------------|-------------|-------|------------|----------|------|--|
|           |                      |                |             |       |            |          |      |  |
|           |                      |                |             |       |            |          |      |  |
| $\Pi/\Pi$ |                      |                |             |       |            |          |      |  |
|           |                      | вид, ширина, м | площадь, га | пашня |            | пастбище |      |  |
|           |                      |                |             | га    | $\%$       | га       | %    |  |
|           | Газопровод подземный | $O3 - 25$      |             | 0.9   | 0.0        | 0.6      | 0,02 |  |
|           |                      |                |             |       |            |          |      |  |

Таблица 5.1 Характеристика ЗОРИТ

В курсовом проекте изучаются планово-картографические материалы, сведения об объектах, расположенных на территории землепользования, и выявляют режимообразующие объекты. В результате данного анализа составляют таблицу 5.1. Земельные участки в границах охранных зон у собственников земельных участков, землепользователей, землевладельцев, арендаторов не изымаются и используются ими с соблюдением установленного для этих земельных участков особого правового режима. По результатам проектирования ЗОРИТ составляется проектная экспликация (таблица 5.2).

Таблица 5.2 Проектная экспликация земель, га

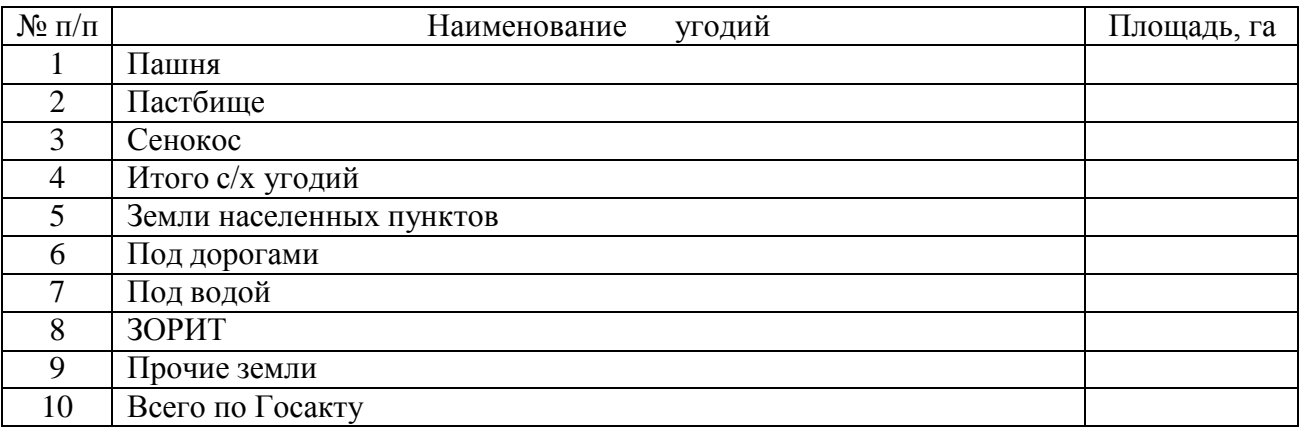

Заключение курсового проекта составляется в виде обобщающего анализа проведенной работы и рекомендаций по рациональному использованию земельных ресурсов.

## **5. Список использованной литературы**

# **Основная литература**

1. Волков С.Н. Землеустройство: / С.Н.Волков. – М.:ГУЗ, 2013. – 992 с.

2. Волков С.Н. Землеустроительное проектирование. Установление и размещение зон с особыми условиями использования территории: учебное пособие. // Волков С.Н., Пименов В.В., Иванов Н.И. и др. – М.: ГУЗ, 2014. – 124с.

3. Иванов Н.И. О проектировании охранных зон линейных сооружений / Н.И. Иванов // Землеустройство, кадастр и мониторинг земель.- 2010. - № 10. - С.33-44.

4. Слезко В.В. Землеустройство и управление землепользованием: учебное пособие / Слезко В.В., Слезко Е.В., Слезко Л.В. – М.: ИНФРА-М., 2014. – 203с.

# **Дополнительная литература**

1. Волков С.Н. Землеустройство: Т.3 Землеустроительное проектирование. Межхозяйственное (территориальное) землеустройство / С.Н.Волков.- М.: Колос, 2004.- 450 с.

2. Комов Н.В. Пособие по землеустройству/ Н.В. Комов. – М.: Юни-пресс, 2001.- 394 с.

3. Российская Федерация. Земельный кодекс Российской Федерации: (ред. от 06.12.2011) (с изм. и доп., вступающими в силу с 06.01 2012). - М.: ТК. Велби, 2011. – 88 с.

4.СанПиН 2.2.1/2.1.1.1200-03 «Санитарно-защитные зоны и санитарная классификация предприятий, сооружений и иных объектов». Утверждены Постановлением Главного государственного санитарного врача РФ от 25.09.2007 № 74 (ред. от 09.09.2010).

5. ФЗ «О Землеустройстве» от 18.06.2001, № 78-ФЗ.

# Мухина Наталья Валерьевна

# ТЕРРИТРОРИАЛЬНОЕ ЗЕМЛЕУСТРОИТЕЛЬНОЕ ПРОЕКТИРОВАНИЕ

Методические указания для выполнения курсового проекта для студентов очного и заочного обучения направления подготовки 21.03.02 Землеустройство и кадастры

Электронное издание

ФГБОУ ВО «Приморская государственная сельскохозяйственная академия» 692510, г. Уссурийск, проспект Блюхера, 44

Участок оперативной полиграфии ФГБОУ ВО ПГСХА

692508, г. Уссурийск, ул. Раздольная, 8